# **Zéphir - Anomalie #2847**

# **enregistrement Horus 2.3.3 sur zephir 2.3.3**

07/02/2012 14:47 - julien boquet

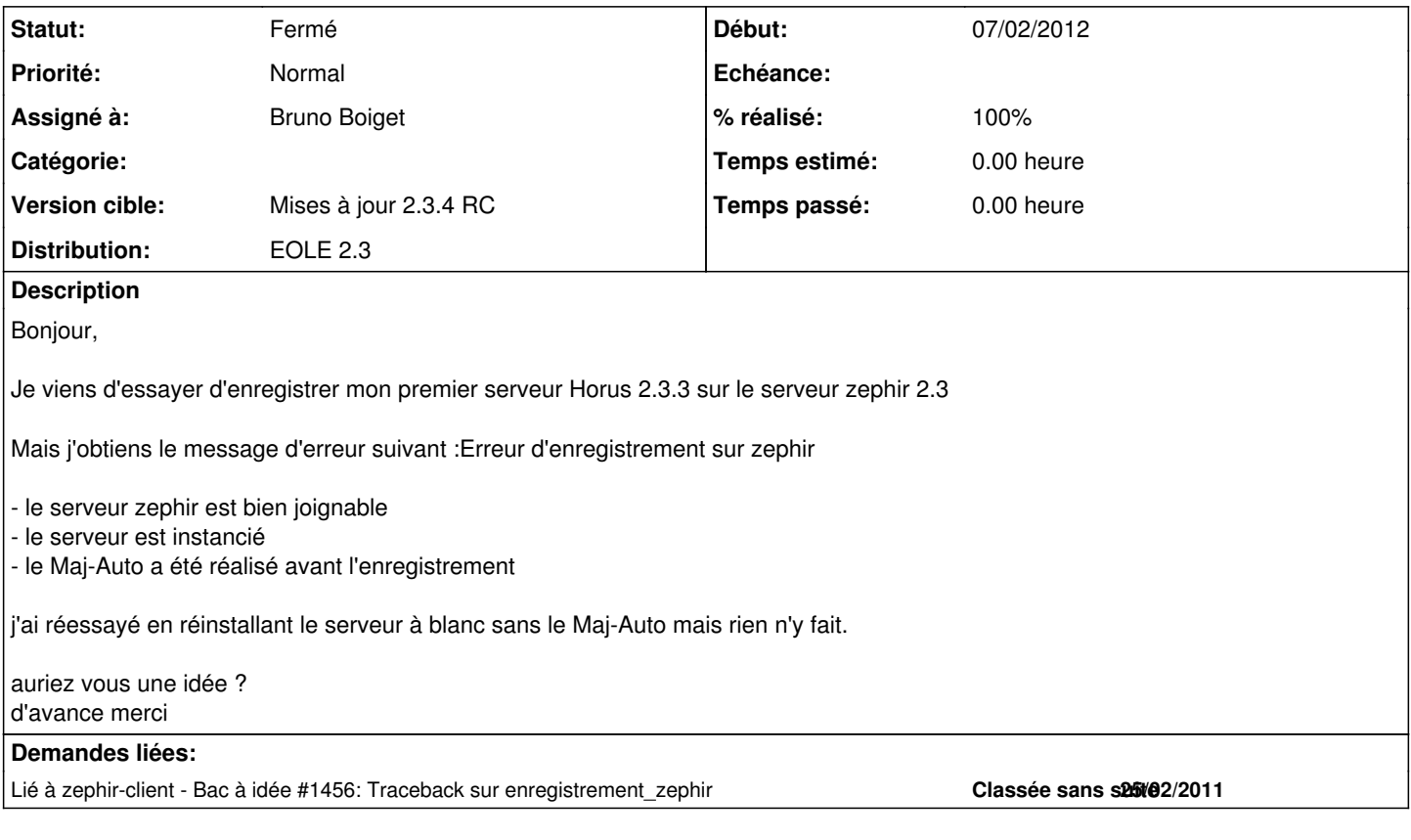

# **Historique**

## **#1 - 14/02/2012 10:40 - julien boquet**

*- Version cible changé de Mises à jour 2.3.4 RC à Mises à jour 2.2.3 - 04 RC*

Bonjour,

j'ai fait de nouveaux tests avec une 2.3.2 et j'ai le même problème, Franck a regardé sur le zephir, il y a bien un dialogue entre les deux serveurs mais pas d'enregistrement. y a t'il une maj du client zephir ?

D'avance merci pour votre aide

### **#2 - 16/02/2012 09:58 - Joël Cuissinat**

*- Statut changé de Nouveau à En attente d'informations*

*- Assigné à mis à Bruno Boiget*

La base de signalement est à réserver pour les bugs avérés et précis. Un mail sur la liste de diffusion Zéphir aurait certainement été plus approprié :)

#### **#3 - 16/02/2012 10:15 - Bruno Boiget**

Si vous arrivez jusqu'à l'étape du choix du module du serveur, je pense que vous êtes tombé sur le bug que j'ai lié à cette demande (la fonction qui renvoie la liste des variantes existantes reste bloquée dans certains cas sans explication)

Nous l'avions fermé car le problème semblait avoir disparu, mais nous l'avons à nouveau rencontré récemment lors de tests.

la manipulation suivante devrait débloquer la situation :

- créer une nouvelle variante dans un des modules depuis l'interface Zéphir
- relancer l'enregistrement

La nouvelle variante peut être supprimée une fois la situation débloquée.

## **#4 - 20/02/2012 10:48 - Fabrice Barconnière**

*- Version cible changé de Mises à jour 2.2.3 - 04 RC à Mises à jour 2.3.4 RC*

# **#5 - 07/03/2012 14:37 - julien boquet**

*- % réalisé changé de 0 à 100*

#### Bonjour,

J'ai testé la manipulation et ça a marché du premier coup

Merci pour les infos

## **#6 - 29/03/2012 12:24 - Joël Cuissinat**

*- Statut changé de En attente d'informations à Fermé*

 $\Rightarrow$  [#1456](https://dev-eole.ac-dijon.fr/issues/1456)